### **V-1-Introduction :**

Parmi les catastrophes naturelles qui affectent la surface de la terre, les tremblements de terre sont une libération brutale de l'énergie potentielle accumulée dans les roches par le jeu des mouvements relatifs des différentes parties de l'écorce terrestre. Lorsque les contraintes dépassent un certain seuil, une rupture d'équilibre se produit et donne naissance aux ondes sismiques qui se propagent dans toutes les directions et atteignent la surface du sol.

Malheureusement ce phénomène a plusieurs inconvénients comme l'énormité des pertes humaines et matérielles. Et cela peut engendrer une grave crise économique, suivie d'une diminution du niveau de vie pendant une longue période, dans les régions touchées.

Donc Il est nécessaire de construire des structures para- sismiques en zone sismique par une étudier de comportement ou bien la réponse de la structure sous l'action sismique pour garantie une degré de protection acceptable à la construction en cas de séisme ou tremblement de terre, et éviter au maximum les dégâts qui pourraient être provoqués par ce phénomène.

Le calcul sismique d'une structure ne ce fait pas sous l'action latérale seulement mais la stabilité doit être assurée sous les actions combinées définis par les règles parasismiques algériennes ce qu'il nécessite de faire une évaluation des charges statiques gravitaires à reprendre par chaque élément horizontal.

### **V-2-Calculs sismiques :**

C'est le calcul de la réponse sismique et la répartition des efforts dans les différents éléments de la structure .On distingue essentiellement deux méthodes d'analyse:

➢ **Méthode statique équivalente :** 

#### **a. Principe de la méthode :[RPA99 (version 2003)/4.2.1**]

 Selon cette méthode les forces réelles dynamiques qui se développent dans la construction sont remplacées par un système de forces statiques fictives appliquées successivement dans les 2 directions orthogonales et ayant des effets équivalents à ceux de l'action sismique.

Le R.P.A.99 (version2003) permet sous certaines conditions de faire les calculs par cette méthode, qui consiste à considérer la structure comme soumise à un effort tranchant à sa base

onné par la formule suivante

$$
V=\frac{A\times D\times Q}{R}\,W
$$

Avec :

- A : Coefficient d'accélération de zone . R : Coefficient de comportment.
- D : Facteur d'amplification dynamique moyen. W : Poids total de la structure.
- Q : Facteur de qualité.
- 
- 

### **b. Condition d'application : [RPA 99 (version 2003)/4.1.2]**

Cette méthode peut être utilisée dans les conditions suivantes :

**-** Régularité en plan : [RPA99 (version 2003)/3.5.1.a]

**1.** Le bâtiment doit être présenter une configuration sensiblement symétrique vis-à-vis de deux directions orthogonales .

**2.** A chaque niveau la distance entre le centre de masse et le centre de rigidité ne dépasse pas 15% de la dimension du bâtiment mesurée perpendiculairement à la direction de l'action sismique .

La somme des dimensions des parties rentrantes ou saillantes du bâtiment dans une direction donnée ne doit pas excéder 25% de la dimension totale du bâtiment dans cette direction.

**3.** le rapport longueur /largeur du plancher est inférieur à 4 .

**4.** Les planchers doivent présenter une rigidité suffisante vis-à-vis de celle des contreventements verticaux pour être considérés comme indéformable dans leur plan .Dans ce cas la surface totale des ouvertures de plancher doit rester inférieur à 15% de celle de ce dernier.

**-** Régularité en élévation : [RPA99 (version2003)/3.5.1.b]

**1.** le système de contreventement ne doit pas comporter d'élément porteur vertical discontinu, dont la charge ne se transmette pas directement à la fondation.

**2.** les raideurs et masses des différents niveaux restent constantes ou diminuent progressivement de la base au sommet du bâtiment.

**3.** la variation de dimension en plan entre deux niveaux successifs ne dépasse pas 20%.

La plus grande dimension latérale du bâtiment n'excède pas 1,5 fois sa plus petite dimension. Outre ces conditions, les conditions complémentaires suivantes :

**Zone I**: tous groupe.

 **Zone IIa** : - groupe d'usage 3.

- groupe d'usage 2, si la hauteur est inférieure ou égale à 7 niveaux ou 23m.
- groupe d'usage 1B, si la hauteur est inférieure ou égale à 5 niveaux ou 17m.
- groupe d'usage 1A, si la hauteur est inférieure ou égale à 3 niveaux ou 10m.

# **Zone IIb et III** :

- **-** groupe d'usages 3 et 2, si la hauteur est inférieure ou égale à 3 niveaux ou 17m.
- **-** groupe d'usage 1B, si la hauteur est inférieure ou égale à 3 niveaux ou 10m.
- **-** groupe d'usage 1A, si la hauteur est inférieur ou égale à 2 niveaux ou 08m. La méthode statique équivalente n'est pas applicable, dans ce cas on va appliquer la méthode dynamique (le calcul se fait par le logiciel « **ETABS V.09**».

### ➢ **Méthode dynamique (Analyse modale spectrale) :**

Cette méthode est applicable à touts bâtiments, et particulièrement dans le cas ou la méthode statique équivalente n'est pas permise. On utilise directement un spectre de réponse, Elle permet de simplifier les calculs. On procède alors à une analyse modale en étudiant un certain nombre de modes propres de vibration de la structure, généralement les trois premiers modes.

#### **V-3-Méthode de calcul :**

Pour l'évaluation des forces sismiques, on utilise le logiciel **« ETABS V.09 »** qui contient différentes méthodes de calcul sismique (Response Spectrum Function; Time History Function…)

 Pour notre cas on a choisi **«** Response Spectrum Function**»** qui est basée sur la méthode dynamique modale spectrale qui prend en compte la réponse de la structure suivant les modes déterminés en ce basant sur les hypothèses suivantes:

- Masse supposée concentrée au niveau des nœuds principaux (nœud maître).
- Seul les déplacements horizontaux sont pris en compte.
- Les planchers et les fondations sont considérés rigides dans leur plan.

- Le nombre de mode à prendre en compte est tel qui correspondant une participation de la masse au moins égale à 90%.

### **a. Présentation du logiciel :**

### **ETABS (E**xtended **T**hree Dimensional **A**nalyse of **B**uilding **S**ystems**):**

Les réponses de la structure sont déterminées par le logiciel Etabs 9.7 celui c'est un

programme de calcul statique et dynamique de structure à comportement linéaire mis au point

à l'université de Berkeley en Californie aux états unis d'Amérique.

Nous avons fait appel au logiciel «Etabs 9.7» pour déterminer:

- Les périodes propres.

- Les coefficients de participation modale αi.
- Les déplacements des planchers.
- Les forces sismiques.
- Les sollicitations internes (M, N, T)

### **b. Démarches à suivre :**

### **- Modélisation de la structure :**

Cette étape consiste à construire un modèle équivalente au projet réel, concernant la géométrie et les liaisons entre les éléments de modèle comme suite.

- **- Edite Grid data:** nous permet de définie les grille à suivre prochainement
- **- Add New System:** pour ajoute un autre forme cartésien ou cylindrique
- **- Define materials:** permet de définir le matériau utilisé et ces différentes propriétés
	- CONC (béton)
	- STEEL (acier)
	- OTHER (autre)
- **- Define/frame section** : pour saisir les dimensions des sections des éléments et matériel utilisé, ainsi pour définie la nature d'éléments (poteau ; poutre)
- **- Define/static load case :** pour définir les types des charge statique (G, Q) et leur coefficients de majoration
- **- Assign /joint /restreint :** pour définir le degré de liberté de nœuds sélectionnées (translations et rotations)
- **- Assign /joint / diaphragme :** pour l'affectation d'un diaphragme rigide
- **- Assign/frame line load /Distributed:** Permet d'appliquer les charges reparties sur élément frame sélectionné
- **- Define /load combinaison :** permet de définir les différentes combinaisons d'actions
- **- Define response spectrum function :** pour introduire la fonction de la réponse spectrale de la structure d'après un fichier texte.
- **- Define response spectrum Cases :** pour la nomination l'effort sismique, et la détermination de leur sens d'application, amortissement, angle d'excitation et la portion d'excentricité.
- **- Définition du centre de masse:** lorsque la définition des diaphragmes des plancher ETABS permet une création automatiquement d'un nœud (c'est le centre des masses) ainsi il sera lié touts les nœuds situés à ce plan par ce dernier avec une excentricité qu'il est définir précédemment.
- **- Analyse /set options :** pour spécifier le nombre des modes propres de vibration à tenir en compte dans le calcul
- **- Analyse/ Run** : c'est la commande qui permet de lancer le calcul.
- **- Nœud maitre :** c'est un nœud fictif situé au centre de masse (centre de gravité dans le cas des charges reparties) où ce fait la concentration des masses sismiques

Pour un nœud maitre on doit défini la masse du plancher correspondant suivant les deux directions X et Y ainsi que l'inertie massique suivant axe Z.

# **c. Evaluation des efforts sismiques :**

Pour la détermination de la fonction du spectre de réponse on utilise le programme

«spectre 2006» qui permet de donner les valeurs du spectre de réponse en fonction des périodes T.

Selon«RPA 99 V.2003» L'action sismique est représentée par le spectre de calcul suivant :

$$
\frac{S_a}{g} = \begin{cases} 1,25A \left[ 1 + \frac{T}{T_1} \left( 2,5\eta \frac{Q}{R} - 1 \right) \right] & \text{si } 0 \le T \le T_1 \\ 2,5\eta (1,25A) \left( \frac{Q}{R} \right) & \text{si } T_1 \le T \le T_2 \\ 2,5\eta (1,25A) \left( \frac{Q}{R} \right) \left( \frac{T_2}{T} \right)^{2/3} & \text{si } T_2 \le T \le 3,0 \text{sec} \\ 2,5\eta (1,25A) \left( \frac{T_2}{3,0} \right)^{2/3} \left( \frac{3}{T} \right)^{5/3} \left( \frac{Q}{R} \right) & \text{si } T > 3,0 \text{sec} \end{cases}
$$

Avec : g  $\delta_{\underline{a}}$ : Spectre de Réponse de calcul.

A **:** Coefficient d'accélération de zone.

η **:** Facteur de correction d'amortissement (quant l'amortissement est différent de 5%)

$$
\eta = \sqrt{7/(2+\xi)} \ge 0.7
$$

ξ **:** pourcentage d'amortissement critique

Q : Facteur de qualité.

D'après le R.P.A 99 (version 2003) , on a :

T1, T<sup>2</sup> : périodes caractéristiques associées à la catégorie du site.

-Sol meuble  $\Rightarrow$  site 3 donc T<sub>1</sub> = 0,15 sec et T<sub>2</sub> = 0,50 sec.

$$
\begin{cases}\n- \text{Zone sismique IIa} \\
- \text{Groupe d'usage 2} \implies A = 0.15; \\
-\text{between armé leger} \implies \xi = 6\%\n\end{cases}
$$

 $\eta = \sqrt{7/(2+6)} = 0.935 \ge 0.7$ 

**R :** Coefficient de comportement de la structure.

- Mixte portiques/voiles avec interaction  $R = 5$ .

-Pour avoir la valeur de P<sup>q</sup> tout dépend des six critères de Q.

#### **Critères :**

1-Conditions minimales sur les files de contreventement.

2-redondance en plan.

3-régularité en élévation.

4-régularité en plan

5-contrôle de qualité de matériaux.

6-contrôle de qualité de l'exécution.

 $Q = 1 + \Sigma Pq = 1 + (0.05 + 0.05 + 0 + 0.05 + 0.05 + 0.01) = 1,30$ 

# **d. Calcul des masses de la structure :**

 La valeur W à prendre en compte est égale à la somme des poids Wi calculés à chaque niveau i de la structure

 $\mathbf{W} = \sum \mathbf{W} \mathbf{i}$  avec  $\mathbf{W} \mathbf{i} = \mathbf{G} \mathbf{i} + \beta \mathbf{P} \mathbf{i}$ 

Gi : poids due aux charges permanentes et à celle des équipements fixés éventuelles solidaires de la structure.

Pi : poids due aux charges d'exploitation.

β : Coefficient de pondération en fonction de la nature et de la durée de la charge d'exploitation, Pour notre cas bâtiment d'habitation  $\Rightarrow \beta = 0.2$ 

Prenons comme exemple :

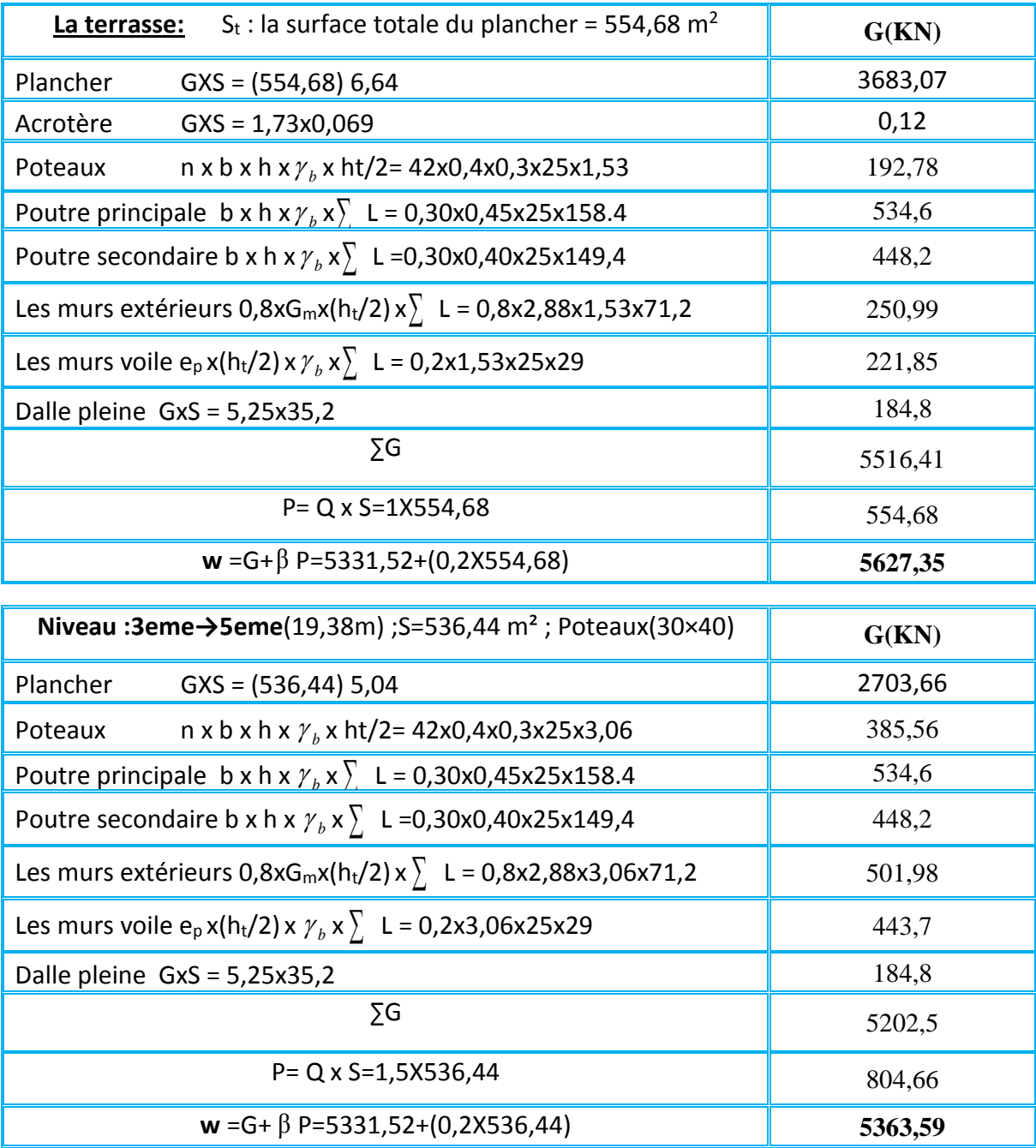

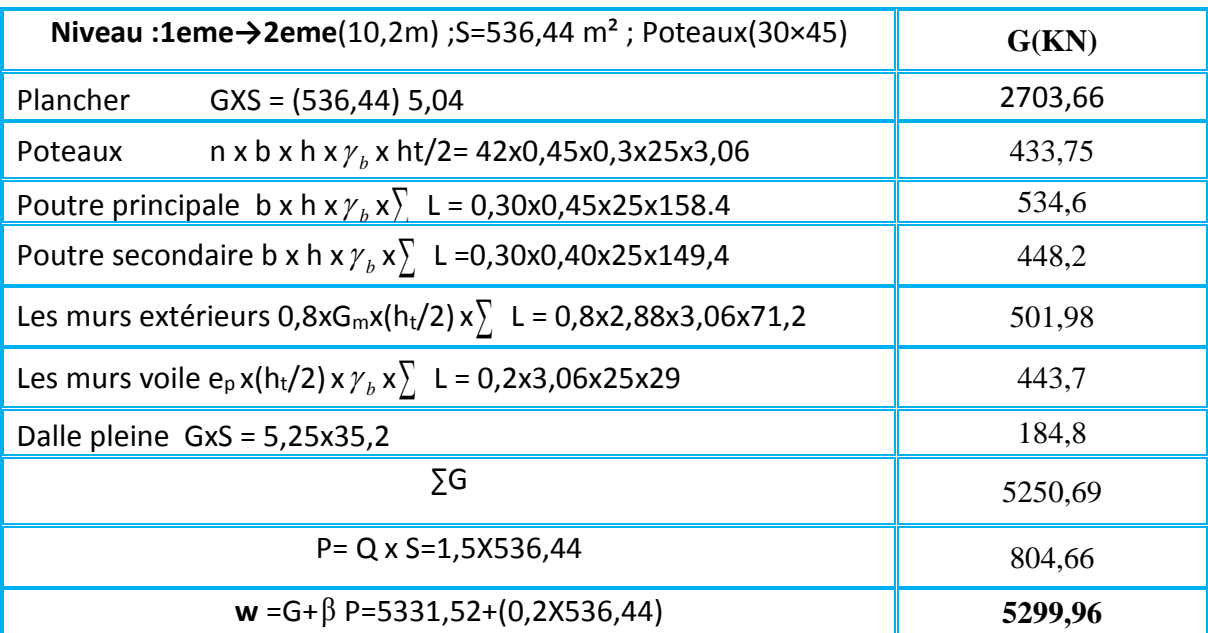

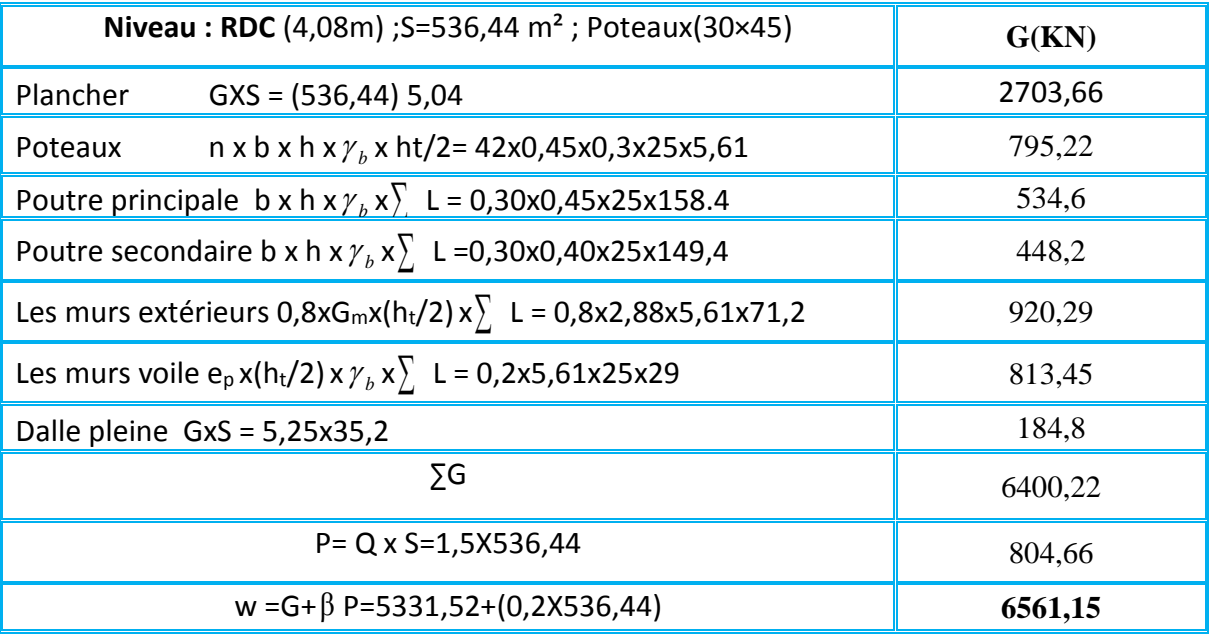

 **Wt = 3887,87 t**

### **a. Définition des masses:**

On définit chaque masse affectée aux nœuds de chaque niveau

xg et yg : coordonnées du centre de gravitée

M : masses sismiques qui égale au rapport W/g

XG etYG : coordonnées de centre de masse après les excentrés par une distance de 5% de la longueur max.

$$
\left\{\n\begin{aligned}\nX_G &= x_g + 0.05 L_{\text{max}} \\
Y_G &= y_g + 0.05 L_{\text{max}}\n\end{aligned}\n\right.
$$

Wi : le poids de chaque niveau i

- g : l'accélération de pesanteur 9,81
- S : surface du plancher

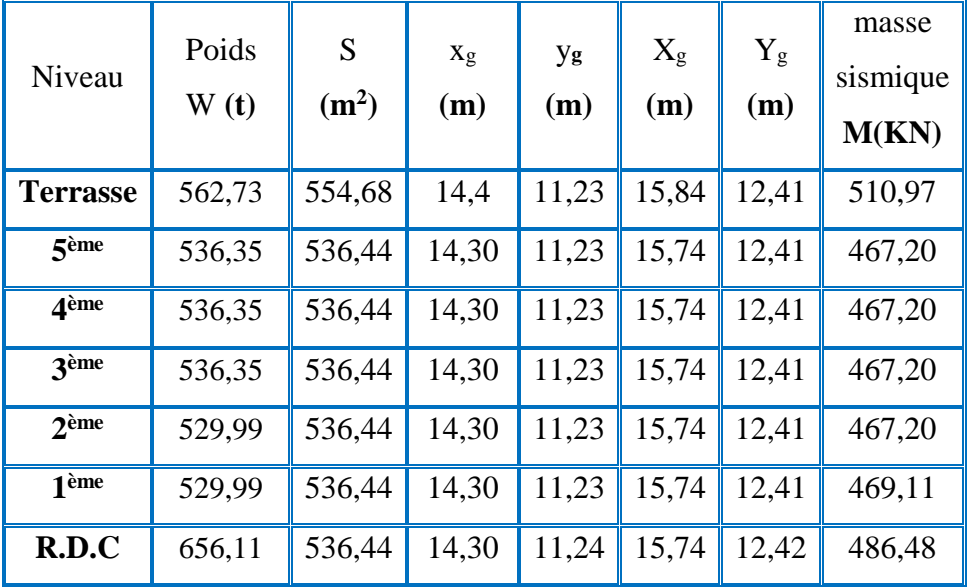

**Tableau V.1** : Masse massique affectée aux nœuds de chaque niveau

### **e. Principe et positionnements des contreventements :**

Le système de contreventement de projet est assuré par le squelette du bâtiment ( le tridimensionnel des poteaux et des poutres liés rigidement entre elles) en plus on des murs voiles en béton armé disposés le plus possible loin de centre de masse par symétrie.

La meilleure position c'est elle qui vérifier touts les articles des règles parasismique algériennes (RPA 99 V.2003) tel que période, déplacements, participation de la masse et l'effort tranchant a la base.

Après plusieurs variantes des dispositions des voiles de contreventement on a retenu le système suivant :

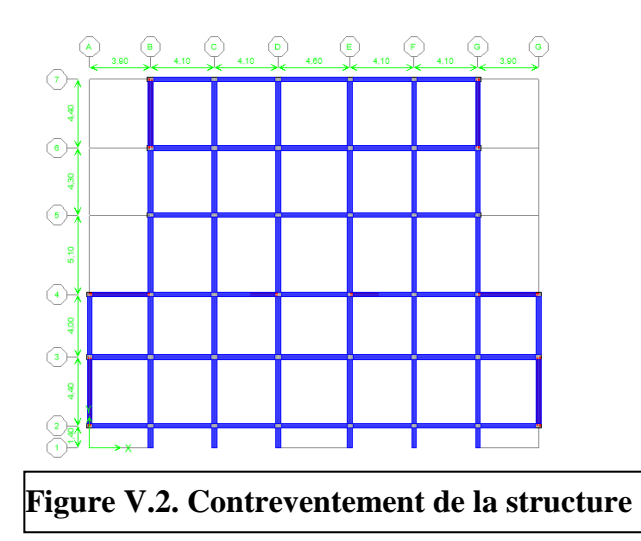

Les trois premiers modes de vibration sont comme suit :

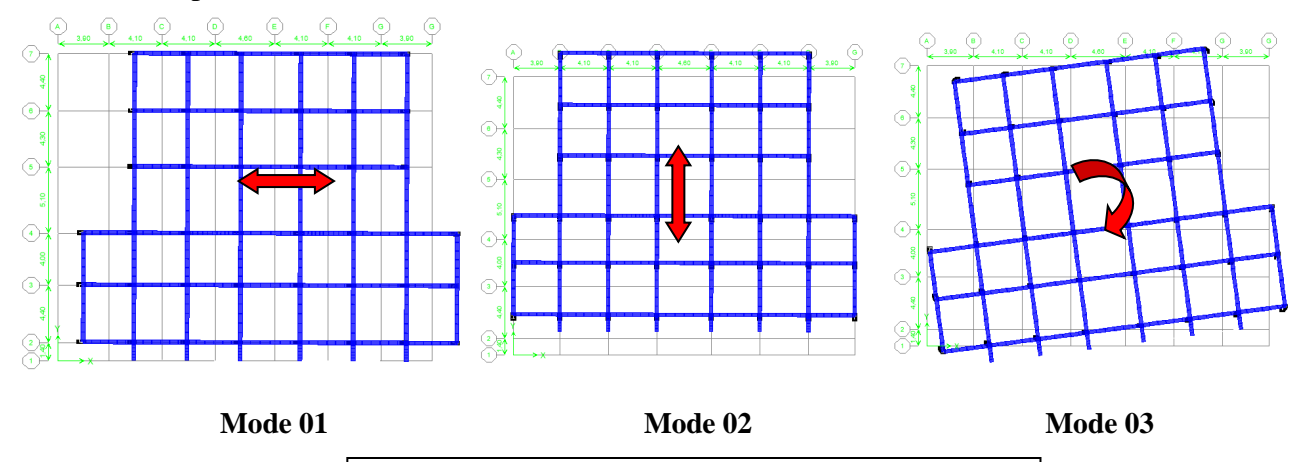

**Figure V.3. Modes principaux de la vibration**

**f. Vérifications :**

**. Vérifications de la participation massique :**

| <b>Mode</b> | Période | $UX\%$  | UV%     | <b>Somme UX</b> | <b>Somme UY</b> |
|-------------|---------|---------|---------|-----------------|-----------------|
| 01          | 0,659   | 73,6986 |         | 73,6986         |                 |
| 02          | 0,548   |         | 71,4864 | 73,6987         | 71,4864         |
| 03          | 0,466   | 0,0282  | 0,0131  | 73,7269         | 71,4995         |
| 04          | 0,162   | 17,1312 |         | 90,8581         | 71,4995         |
| 05          | 0,119   | 0,0001  | 19,6781 | 90,8582         | 91,1776         |

**Tableau : V.2.** Participation massique cumulée

**-** Le sens (X): α<sup>x</sup> = 99,09 % 90 % …………. condition vérifiée.

**-** Le sens (y):α<sup>y</sup> = 99,59 % 90% ………...... condition vérifiée.

**. Vérification de la période fondamentale de la structure :** 

$$
T = (C_T \cdot h_n^{3/4}) \text{ d'ou: } \begin{cases} h_n = 22,44m \\ C_T = 0,050. \end{cases}
$$

Donc:  $T = 0.05 \times (22.44)^{3/4} = 0.51$  sec

D'après résultats obtenus par ETABS :

Le premier (01) mode de vibration donne une valeur de période égale a **0,659 sec**

On doit vérifiée que la période dynamique **(Tdyn)** ne doit pas être supérieur à la majoration de 30% de période statique fondamental **(T)**

Donc:

 $T_{\text{calculé}} = 0,659 \text{sec} < T_{\text{emperique}} = 1,30T = 0,67 \text{sec}... \text{momentum}$  condition vérifiée.

### **. Force sismique totale a la base :**

Calcul de l'effort tranchant pour la méthode statique équivalant :

On a : 
$$
V = \frac{A.D.Q}{R}
$$
.W

D : facteur d'amplification dynamique moyen en fonction de la catégorie de site, du facteur de correction d'amortissement (η) et de la période fondamental de la structure.

$$
D = \begin{cases} 2.5\eta & \text{Si } 0 \le T \le T_2 \\ 2.5\eta \left(\frac{T_2}{T}\right)^{2/3} & \text{Si } T_2 \le T \le 3,0 \text{ sec} \\ 2.5\eta \left(\frac{T_2}{3,0}\right)^{2/3} \left(\frac{3,0}{T}\right)^{5/3} & \text{Si } T > 3,0 \text{ sec} \end{cases}
$$

W : le poids total de la structure :

$$
o_{u} : \begin{cases} A = 0,15 \\ Q = 1,30 \\ R = 5 \\ W_t = 3887,87 \text{ t} \end{cases}
$$

 $T_1, T_2$ : période caractéristique associée à la catégorie du site.  $-Sol$  meuble  $\implies$  site 3 donc **T**<sub>1</sub> = **0**,15 sec et **T**<sub>2</sub> = **0**,50 sec.

$$
0 \le T \le T_2 \text{sec.}
$$
  
\n
$$
\Rightarrow D = 2.5 \eta \left(\frac{T_2}{T}\right)^{\frac{2}{3}} = 2.5(0.935 \left(\frac{0.50}{0.659}\right)^{\frac{2}{3}} = 1.94
$$
  
\nDonc:  $V = \frac{A.D.Q}{R}.W = \frac{0.15 \times 1.94 \times 1.30}{5} \times 3887.87 = 294.16 t$ 

On doit vérifier que la résultante des forces sismiques à la base « $V_t$ » obtenue par combinaison des valeurs modales ne doit pas être inférieur à 80% de la résultant des forces sismiques déterminée par la méthode statique équivalente.

**Sens X :** *condition v rifi e <sup>x</sup>* Vt 299,72 t 0,80V 235,33t........................... é é **Sens Y :**  *condition v rifi e <sup>y</sup>* Vt 332,43t 0,80V 235.33t........................... é é

# **g. Calcul des déplacements :**

Sous l'action des forces horizontales ; la structure subira des déformations horizontales.

Pour éviter l'augmentation des contraintes dans les systèmes de contreventement, les déplacements doivent être calculés pour chaque élément de contreventement, les déplacements relatifs latéraux d'un étage par rapport aux étages qui lui sont adjacents ne doivent pas dépasser 1,0% de l'hauteur de l'étage.

 $\Delta_k = \delta_k - \delta_{k-1} \leq \overline{\delta_k}$ avec  $\delta_k = R$ *.*  $\delta_{ek}$ 

R : coefficient de comportement ; R= 5

 $\delta_{ek}$ : Déplacement du aux forces sismiques  $F_i$  (y compris l'effort de torsion).

Les deux tableaux suivants résument les déplacements relatifs aux différents niveaux dans les deux sens longitudinal et transversal.

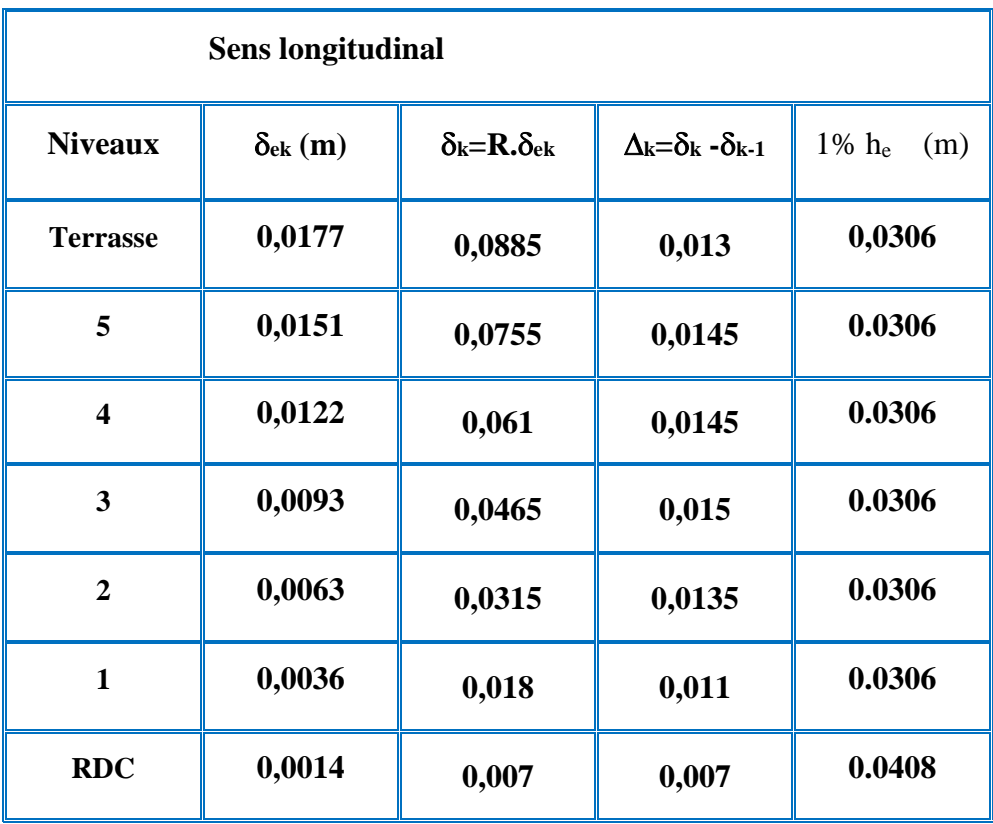

| <b>Sens transversal</b> |                   |                                             |                                                                        |                 |  |  |  |
|-------------------------|-------------------|---------------------------------------------|------------------------------------------------------------------------|-----------------|--|--|--|
| <b>Niveaux</b>          | $\delta_{ek}$ (m) | $\delta_{\rm k}$ = $\rm R.\delta_{\rm e k}$ | $\Delta_{\mathbf{k}} = \delta_{\mathbf{k}}$ - $\delta_{\mathbf{k}}$ -1 | $1\%$ he<br>(m) |  |  |  |
| <b>Terrasse</b>         | 0,0141            | 0,0705                                      | 0,012                                                                  | 0,0306          |  |  |  |
| 5                       | 0,0117            | 0,0585                                      | 0,012                                                                  | 0.0306          |  |  |  |
| $\overline{\mathbf{4}}$ | 0,0093            | 0,0465                                      | 0,0125                                                                 | 0.0306          |  |  |  |
| 3                       | 0,0068            | 0,034                                       | 0,0115                                                                 | 0.0306          |  |  |  |
| $\overline{2}$          | 0,0045            | 0,0225                                      | 0,01                                                                   | 0.0306          |  |  |  |
| $\mathbf{1}$            | 0,0025            | 0,0125                                      | 0,0075                                                                 | 0.0306          |  |  |  |
| <b>RDC</b>              | 0,001             | 0,005                                       | 0,005                                                                  | 0.0408          |  |  |  |

**TableauV.3** : Les déplacements relatifs aux chaque niveaux dans les deux sens

On remarque que tous les déplacements relatifs ne dépassent pas les 1,0% de la hauteur d'étage 1,0% he=0,408; donc la condition est vérifiée.